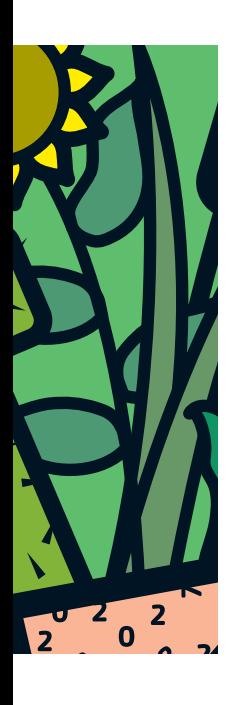

Information Builders boort nieuwe markt aan

# **Fraaie rapporten met WebFOCUS Flex Enabler**

Karien Verhagen

**WebFOCUS is een paradepaardje van Information Builders, Business Intelligence-leverancier van het eerste uur en vaak trendsetter voor nieuwe BI features. Database Magazine werpt een kritische blik op de Information Builders Flex Enabler om WebFOCUS rapporten te besturen en af te spelen.**

Information Builders heeft met WebFOCUS een user interface voor BI op datawarehouses en datamarts of op transactionele databases die zich kan meten met die van Business Objects (sorry SAP) en Cognos (sorry IBM). Information Builders is echter nog steeds eigendom van Gerald D. Cohen, oprichter van het eerste uur. Uit een interview met Cohen gepubliceerd in DB/M2 2008 blijkt dat hij zeker niet van plan is Information Builders op de markt te gooien. Information Builders blijft dus Information Builders en Cohen blijft persoonlijk toezicht houden op de ontwikkelingen van de producten. Hij is erg content met de door zijn team ontwikkelde nieuwe functionaliteit die het mogelijk maakt WebFOCUS-rapporten te besturen en af te spelen met de Adobe Flash player. Die functionaliteit was al lang gewenst, de ontwikkeling ketste echter steeds af op de prijs die Adobe vroeg voor inzage in de ontwikkelsoftware. Nu is dat dus geen probleem meer, de software is immers vrijgegeven. Men verwacht nu een nog groter gebruik van de toch al populaire Adobe Flex Builder. Information Builders anticipeert daarop.

De demo ziet er prima uit en laat zien hoe geanimeerde grafieken op grond van de gekozen parameters het gewenste management-inzicht geven. De kracht van de flexibele analytische mogelijkheden van WebFOCUS gecombineerd met de looks van Flex-applicaties maken van de combinatie een Rich Internet Application (RIA). Er is ook al een naam voor bedacht; dashboards worden Flashboards. RIA's hebben, zo beweert Gartner, de toekomst en uiteindelijk zal 60 procent van de applicaties (rich) internetapplicaties zijn.

**De werking via uitwisselobjecten** Onder de motorkap zit de Flex Engine die met .swc files werkt. Dit is een file format dat fraaie animaties en interactie mogelijk maakt. Information Builders heeft aan de Flex Builder Library

een groot aantal Information Builders-objecten toegevoegd. De .swc Information Builders-objecten kunnen worden gevuld met WebFOCUS-elementen door middel van een XML-uitwisselformaat. Gebruik van XML maakt de interfacing en de interactie met de database en de query-programmatuur natuurlijk wel wat traag. De query wordt uiteraard geëvalueerd op de WebFOCUS server en daar worden ook de resultaatrijen en het rapport samengesteld. Wat wordt uitgewisseld is dus uitsluitend de opmaak en de resultaatrijen. Die bestanden zijn in de regel niet zo groot. Op dit moment denkt Information Builders dat de grens ongeveer ligt bij een resultaat van circa 50.000 records. Meer resultaatrijen uitwisselen wordt een probleem. Mocht dat toch nodig zijn dan gloort er licht aan de horizon, want Information Builders heeft beloofd op korte termijn met een binair uitwisselingsformaat te komen, dat uiteraard vele malen sneller is omdat het de enorme overhead van XML vermijdt.

Information Builders claimt dat het vullen van de .swc files zonder programmeerkennis mogelijk is. Het vullen gaat via verwijzingen; de Information Builders Flex-objecten weten via verwijzingen waar ze de vulling voor hun object in de WebFOCUS library kunnen vinden. Dat gaat wat lastig; er moeten handmatig veel verwijzingen worden ingevuld met soms ook een aantal niet zo voor de hand liggende en slecht beschreven handelingen. In de executie kunnen onduidelijke fouten soms tot lang zoeken naar een irritant eenvoudige vergeten actie leiden (bijvoorbeeld Return vergeten). Information Builders onderkent die tekortkomingen ook wel en biedt een tweedaagse cursus aan om het werken met de Flex Enabler onder de knie te krijgen. Daarnaast wordt er een flinke handleiding bijgeleverd, waarin bijvoorbeeld een casus is opgenomen waarbij toetsaanslag voor toetsaanslag een Flex-object wordt nagebouwd. Het is even werk maar het helpt wel. Men kan dan een nieuw Flex-object

bouwen door de verwijzingen te veranderen. Zo krijgt je het wel onder de knie.

### **Maatwerk**

**Maatwerk** Als het resultaat niet naar de zin is, kan men de source natuurlijk nog altijd bewerken. Information Builders beroept zich erop dat hun source altijd te bewerken is, zo ook de Eclipse source van de Flex Builder. Dat geldt ook al lang voor WebFOCUS-objecten. Zelf bewerken geeft betere mogelijkheden voor maatwerk, maar er kleeft natuurlijk wel een groot nadeel aan. Alles wat met de hand wordt aangepast is moeilijker onderhoudbaar, foutgevoeliger en minder uniform. Het kan uitnodigen tot programmeer 'modderen' met veel kosten en veel handmatige programma-aanpassingen voor een kleine *nice to have* verbetering. Op die manier genereer je flinke onderhoudskosten. Toch blijft Information Builders hechten aan de uitgebreide maatwerkopties. Je maakt er verwende klanten mee en die lopen niet gemakkelijk weg.

Information Builders was in de jaren negentig visionair en marktleider met producten als EDA SQL en Focus EIS. Toch heeft Information Builders in verhouding tot zijn directe concurrenten, SAP en IBM dus, relatief marktaandeel verloren. De markt is in zijn geheel natuurlijk wel enorm gegroeid. Het is dus te verwachten dat deze nieuwe functionaliteit na gebleken succes door andere leveranciers wordt overgenomen. Misschien is marktaandeel ook wel niet het hoogste doel. Cohen gaat er prat op dat Information Builders geen grote sommen dividend hoeft uit te keren of rekenschap moet afleggen bij aandeelhouders.

**Prijzen en concurrenten**  Afhankelijk van de grootte van de machine betaalt men voor de Information Builders Flex Enabler een prijs vanaf 8710,- dollar. Men moet dan natuurlijk ook beschikken over WebFOCUS om de objecten te kunnen vullen.

Concurrenten voor dit product zijn bijvoorbeeld Microstrategy en Qlikview. Ook in de Pentaho user community zijn beschreven oplossingen om van Pentaho rapporten Flex-objecten te maken. Men moet dan wel van puzzelen, zoeken en knutselen houden, zoals het een lid van een mooie open source community betaamt.

## **Conclusie**

**Conclusie**  Information Builders heeft met de Flex Enabler een mogelijkheid geschapen om via Adobe Flex met WebFOCUS-rapporten te werken en de resultaten met de Adobe Flash Player af te spelen. Daarmee boort Information Builders mogelijk weer een nieuwe markt van gebruikers aan. Vooralsnog vergt het inrichten en vertalen van de WebFOCUS-objecten nog wel de inzet van specialisten. De initiële investeringen moeten opwegen tegen de te behalen winst. Via een RIA zijn de WebFOCUS-rapporten voor een groot publiek bereikbaar te maken met een herkenbare en goed uitziende GUI.

**Karien Verhagen** (karien.verhagen@getronics.com) is BI-consultant bij GetronicsPinkRoccade.

# $\overline{\mathsf{Bl}\text{-}{\mathsf{sp}}{\mathsf{ecial}}{\mathsf{ist}}$ , **maar geen** nummer 0800-5432101

Werken bij Valid is werken voor een ICT dienstverlener waar persoonlijke aandacht nog de normaalste zaak van de wereld is. Voor onze collega's én voor onze klanten. Bij Valid krijg je de aandacht die je verdient en daarnaast: uitdagende projecten bij toonaangevende klanten, een uitmuntend salaris, een stimulerend bonussysteem en een individueel budget voor opleidingen en trainingen.

Ben je een ervaren BI-specialist en toe aan een op 't lijf qeschreven uitdaging in Utrecht, Eindhoven of Maastricht? Neem dan contact op met Frank Maes via bovenstaand telefoonnummer of mail je CV naar work@valid.nl.

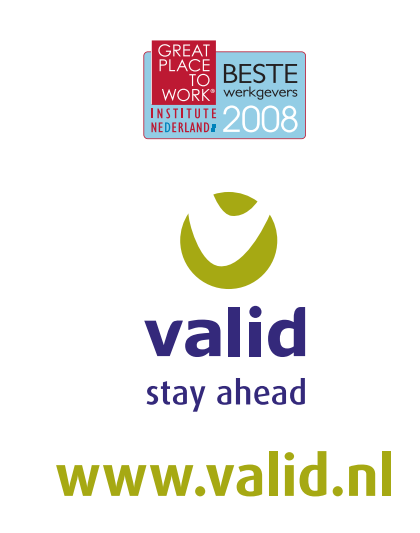